## **Ford Romania Internship Program Project Work Plan**

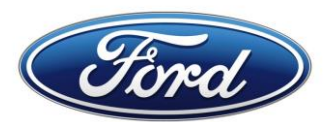

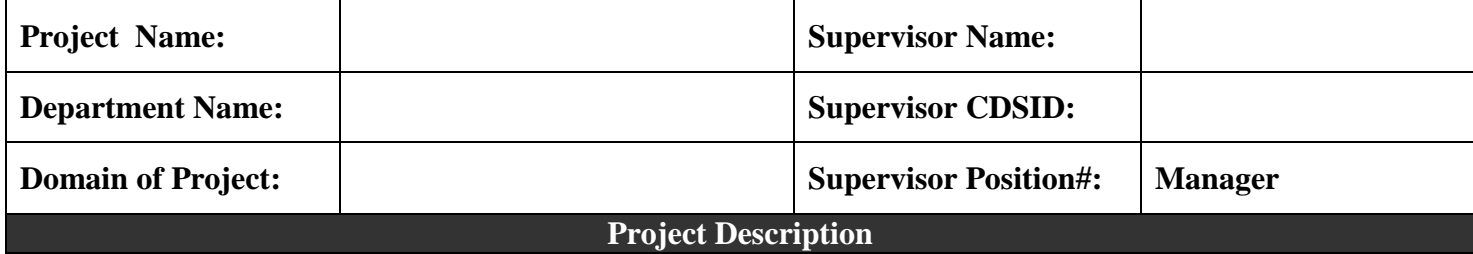

Creating Outlook distribution lists from Excel file and share them via SharePoint or email

## **Measurable Objectives**

- Distribution list
- Reusable in Outlook or Share point

## **Expected Major Contributions**

• Find easy way to export existing contracts and create distribution list

## **Expected Benefits to Intern**

• Share info between teams

**Intern Qualifications (schooling, work experience, major)**

- MS office package
- Outlook